# **ГЛАВА З**

# Основные положения об объектах

В данной книге основное внимание уделяется объектам и классам, поскольку с появлением версии 5 более десяти лет назад они стали основными элементами языка РНР. В этой главе будет заложен прочный фундамент для дальнейшей работы с объектами, описаны подходы к проектированию на основе исследования объектно-ориентированных языковых средств РНР. Если объектно-ориентированное программирование — новая для вас область, постарайтесь очень внимательно прочитать эту главу.

В этой главе рассматриваются следующие вопросы.

- Классы и объекты. Объявление классов и создание экземпляров объектов.
- Методы-конструкторы. Автоматизация установки начальных значений объектов.
- Элементарные типы и классы. Почему тип имеет особое значение.
- Наследование. Зачем нужно наследование и как его использовать.
- Видимость. Упрощение интерфейсов объектов и защита методов и свойств от вмешательства извне.

# Классы и объекты

Первым препятствием для понимания ООП служит странная и удивительная связь между классом и объектом. Для многих людей именно эта связь становится первым моментом откровения, первой искрой интереса к ООП. Поэтому давайте уделим должное внимание самим основам.

### Первый класс

Классы часто описывают с помощью объектов. И это весьма любопытно, потому что объекты часто описывают с помощью классов. Такое хождение по

кругу может сильно затруднить первые шаги в ООП. Именно классы определяют объекты, и поэтому начать следует с определения классов.

Короче говоря, класс — это шаблон кода, применяемый для создания объектов. Класс объявляется с помощью ключевого слова class и произвольного имени класса. В именах классов может использоваться любое сочетание букв и цифр, но они не должны начинаться с цифры. Код, связанный с классом, должен быть заключен в фигурные скобки. Объединим эти элементы вместе, чтобы создать класс следующим образом:

```
// Листинг 03.01
class ShopProduct
\left\{ \right.// Тело класса
```
Класс ShopProduct из данного примера уже является полноправным, хотя и не слишком полезным пока еще. Тем не менее мы совершили нечто очень важное, определив тип, или категорию данных, чтобы использовать их в своих сценариях. Важность такого шага станет для вас очевидной по ходу дальнейшего чтения этой главы.

### Несколько первых объектов

Если класс - это шаблон для создания объектов, то объект - это данные, которые структурируются по шаблону, определенному в классе. И в этом случае говорят, что объект - это экземпляр класса. Его тип определяется классом.

Итак, воспользуемся классом ShopProduct как шаблоном для создания объектов типа ShopProduct. Для этого нам потребуется оператор new, за которым указывается имя класса, как показано ниже.

```
// Листинг 03.02
$product1 = new ShopProduct();$product2 = new ShopProduct();
```
После оператора пем указывается имя класса в качестве его единственного операнда. В итоге создается экземпляр этого класса; в данном примере — объект типа ShopProduct.

Мы воспользовались классом ShopProduct как шаблоном для создания двух объектов типа ShopProduct. И хотя функционально объекты Sproduct1 и \$product2 идентичны (т.е. пусты), тем не менее, это два разных объекта одного типа, созданные с помощью одного класса.

Если вам все еще непонятно, обратимся к аналогии. Представьте, что класс - это форма для отливки, с помощью которой изготавливают пластмассовые утки, а объекты — отливаемые утки. Тип создаваемых объектов определяется формой отливки. Утки выглядят одинаковыми во всех отношениях, но

все-таки это разные предметы. Иными словами, это разные экземпляры одного и того же типа. У отдельных уток могут быть даже разные серийные номера, подтверждающие их индивидуальность. Каждому объекту, создаваемому в сценарии на РНР, присваивается также идентификатор, однозначный в течение времени существования объекта. Это означает, что в РНР идентификаторы объектов повторно используются даже в пределах одного и того же процесса, где выполняется сценарий. Эту особенность можно продемонстрировать, выведя объекты \$product1 и \$product2 на печать следующим образом:

```
// Листинг 03.03
```

```
var dump ($product1);
var dump ($product2);
```
В результате вызовов приведенной выше функции на экран будет выведена следующая информация:

```
object(ShopProduct)#1 (0) {
object(ShopProduct)#2 (0) {
```
НА ЗАМЕТКУ. В версиях PHP 4 и PHP 5 (до версии 5.1 включительно) объекты можно выводить на печать непосредственно. В итоге объект будет приведен к символьной строке, содержащей его идентификатор. Но, начиная с версии РНР 5.2, такая возможность больше не поддерживается, и любая попытка интерпретировать объект как символьную строку приведет к ошибке, если только в классе этого объекта не будет определен метод  $\mathbf{toString}()$ <sup>1</sup>. Методы будут рассмотрены далее в этой главе, а  $\texttt{toString()} - \texttt{B}$   $\texttt{mase 4}.$ метод

Передав объекты функции var dump (), можно извлечь полезные сведения о них, включая внутренний идентификатор каждого объекта, указанный после символа '#'. Чтобы сделать рассматриваемые здесь объекты более интересными, придется немного изменить определение класса ShopProduct, добавив в него специальные поля данных, называемые свойствами.

# Установка свойств в классе

В классах можно определять специальные переменные, которые называются свойствами. Свойство, называемое также переменной-членом, содержит данные, которые могут меняться в разных объектах. Так, для объектов типа ShopProduct требуется возможность изменять поля, содержащие название товара и его цену.

<sup>&</sup>lt;sup>1</sup> Обратите внимание на то, что имя метода начинается с двух знаков подчеркивания. — Примеч. ред.

Определение свойства в классе похоже на определение обычной переменной, за исключением того, что в операторе объявления перед именем свойства следует указать одно из ключевых слов, характеризующих область его видимости: public, protected или private.

НА ЗАМЕТКУ. Область видимости определяет контекст функции или класса, где можно пользоваться данной переменной (свойством или методом, о чем пойдет речь далее в этой главе). Так, у переменной, определенной в теле функции, имеется локальная область видимости, а у переменной, определенной за пределами функции, - глобальная область видимости. Как правило, доступ к данным, находящимся в более локальных областях видимости, чем текущая область, получить нельзя. Поэтому, определив переменную в теле функции, вряд ли удастся впоследствии получить к ней доступ за пределами этой функции. Объекты в этом смысле более "проницаемы", и к некоторым объектным переменным можно иногда получать доступ из другого контекста. Как поясняется далее, порядок доступа к переменным из конкретного контекста определяется ключевыми словами public, protected и private.

Мы еще вернемся к обсуждению области видимости и определяющим ее ключевым словам далее в этой главе. А до тех пор определим некоторые свойства с помощью ключевого слова public.

```
// Листинг 03.04
class ShopProduct
                            = "Стандартный товар";
  public $title
  public $producerMainName = "Фамилия автора";
  public $producerFirstName = "Имя автора";
  public $price
                             = 0:
₹
```
Как видите, мы определили четыре свойства, присвоив каждому из них стандартное значение. Теперь любым объектам, экземпляры которых получаются с помощью класса ShopProduct, будут присваиваться стандартные данные. A ключевое слово public, присутствующее в объявлении каждого свойства, обеспечит доступ к этому свойству за пределами контекста его объекта.

К переменным свойств можно обращаться с помощью операции, обозначаемой знаками '->', указав имя объектной переменной и имя свойства, как показано ниже.

```
// Листинг 03.05
$product1 = new ShopProduct();
print $product1->title;
```
В результате выполнения приведенных выше строк кода будет выведено следующее:

```
Стандартный товар
```
Свойства объектов были определены как public, и поэтому их значения можно прочитать, присвоить им новые значения, заменив тем самым набор стандартных значений, устанавливаемых в классе по умолчанию.

```
// Листинг 03.06
$product1 = new ShopProduct();$product2 = new ShopProduct();$product1->title = "Собачье сердце";
$product2->title = "Ревизор";
```
Объявляя и устанавливая свойство Stitle в классе ShopProduct. Мы гарантируем, что при создании любого объекта типа ShopProduct это свойство будет присутствовать и его значение будет заранее определено. Это означает, что в том коде, где используется данный класс, можно будет работать с любыми объектами типа ShopProduct. Но поскольку свойство \$title можно легко переопределить, то его значение может меняться в зависимости от конкретного объекта.

НА ЗАМЕТКУ. Код, в котором используется класс, функция или метод, обычно называется клиентом класса, функции или метода или просто клиентским кодом. Этот термин будет часто встречаться в последующих главах.

На самом деле в РНР необязательно объявлять все свойства в классе. Свойства можно динамически добавлять в объект следующим образом:

```
// Листинг 03.07
$product1->arbitraryAddition = "Дополнительный параметр";
```
Следует, однако, иметь в виду, что такой способ назначения свойств для объектов считается неудачной нормой практики в ООП и почти никогда не применяется. А почему такая норма практики считается неудачной? Дело в том, что при создании класса вы определяете конкретный тип данных. Тем самым вы сообщаете всем, что ваш класс (и любой объект, который является его экземпляром) содержит определенный набор полей и функций. Если в классе ShopProduct определяется свойство Stitle, то в любом коде, манипулирующем объектами типа ShopProduct, предполагается, что свойство Stitle определено. Но подобной гарантии в отношении свойств, устанавливаемых динамически, дать нельзя.

Созданные нами объекты пока еще производят довольно тягостное впечатление. Когда нам потребуется манипулировать свойствами объекта, это придется делать за пределами данного объекта. Следовательно, нужно каким-то образом устанавливать и получать значения свойств объекта. Установка нескольких свойств в целом ряде объектов очень быстро становится довольно хлопотным делом, как показано ниже.

```
// Листинг 03.08
```

```
= "Собачье сердце";
$product1->title
\frac{1}{2}product1->producerMainName = "Булгаков";
$product1->producerFirstName = "Михаил";
$product1->price
                              = 5.99:
```
Здесь снова используется класс ShopProduct и все стандартные значения его свойств переопределяются одно за другим до тех пор, пока не будут заданы все сведения о товаре. А теперь, когда у нас имеются некоторые данные, к ним можно обратиться следующим образом:

```
// Листинг 03.09
print "Abrop: {$product1->producerFirstName} "
    . "{$product1->producerMainName}\n";
```
Выполнение данного фрагмента кода приведет к следующему результату:

Автор: Михаил Булгаков

У такого подхода к определению значений свойств имеется ряд недостатков. В языке РНР допускается определять свойства динамически, и поэтому вы не получите предупреждения, если забудете имя свойства, или сделаете в нем опечатку. Например, вместо следующей строки кода:

```
$product1->producerMainName = "Булгаков";
```
можно случайно ввести такую строку:

```
$product1->producerSecondName = "Булгаков";
```
С точки зрения интерпретатора РНР этот код совершенно корректен, поэтому никакого предупреждения об ошибке мы не получим. Но когда понадобится распечатать имя автора, мы получим неожиданные результаты.

Еще одно затруднение состоит в том, что мы слишком "нестрого" определили свой класс, в котором совсем не обязательно нужно указывать название книги, цену или фамилию автора. Клиентский код может быть уверен, что эти свойства существуют, но зачастую их исходно устанавливаемые стандартные значения вряд ли будут его устраивать. В идеале следовало бы побуждать всякого, кто создает экземпляры объекта типа ShopProduct, задавать вполне осмысленные значения его свойств.

И, наконец, нам придется приложить немало усилий, чтобы сделать то, что, вероятнее всего, придется делать очень часто. Как было показано выше, распечатать полное имя автора — дело весьма хлопотное. И было бы неплохо, если бы объект делал это вместо нас. Все эти затруднения можно разрешить, если снабдить объект типа ShopProduct собственным набором функций, чтобы пользоваться ими для манипулирования данными свойств в контексте самого объекта.

# Работа с методами

Если свойства позволяют объектам сохранять данные, то методы —выполнять конкретные задачи. Методы - это специальные функции, объявляемые в классе. Как и следовало ожилать, объявление метода напоминает объявление функции. После ключевого слова function указывается имя метода, а вслед за ним — необязательный список переменных-аргументов в круглых скобках. Тело метода заключается в фигурные скобки, как показано ниже.

```
public function myMethod ($arqument, $another)
\left\{ \right.1/ ...
\mathfrak{r}
```
В отличие от функций, методы следует объявлять в теле класса. При этом можно указывать также ряд спецификаторов, в том числе ключевое слово, определяющее область видимости метода. Как и свойства, методы можно определять как public, protected или private. Объявляя метод как public, мы тем самым обеспечиваем возможность его вызова за пределами текущего объекта. Если в определении метода опустить ключевое слово, определяющее область его видимости, то метод будет объявлен неявно как public. К модификаторам методов мы еще вернемся далее в этой главе.

```
11 Листинг 03.10
class ShopProduct
   public $title
                               = "Стандартный товар";
   public $producerMainName = "Фамилия автора";
   public $producerFirstName = "Имя автора";
   public $price
                               = 0:
   public function getProducer()
   \left\{ \right.return $this->producerFirstName . " "
           . $this->producerMainName;
\rightarrow
```
Зачастую метод вызывается с помощью объектной переменной, после которой указываются знаки '->' и имя метода. При вызове метода следует указывать круглые скобки, как и при вызове функции (даже если методу вообще не передаются аргументы).

```
// Листинг 03.11
$product1 = new ShopProduct();Sproduct1->title
                            = "Собачье серлие":
$product1->producerMainName = "Булгаков";
```

```
$product1->producerFirstName = "Михаил";
                          = 5.99:$product1->price
```
print "Abrop: {\$product1->qetProducer()}\n";

Выполнение данного фрагмента кода приведет к следующему результату:

Автор: Михаил Булгаков

Итак, мы ввели метод getProducer () в класс ShopProduct. Обратите внимание на то, что этот метод был определен как открытый (public), а следовательно, его можно вызывать за пределами класса ShopProduct.

В теле метода getProducer() мы воспользовались новым средством псевдопеременной \$this. С ее помощью реализуется механизм доступа к экземпляру объекта из кода класса. Чтобы легче уяснить принцип действия такого механизма, попробуйте заменить выражение *Sthis* "текущим экземпляром объекта". Например, оператор

\$this->producerFirstName

означает:

```
Свойство $producerFirstName текущего экземпляра объекта
```
Таким образом, метод getProducer() объединяет и возвращает значения свойств SproducerFirstName и SproducerMainName, избавляя нас от лишних хлопот всякий раз, когда требуется распечатать полное имя автора.

Хотя нам удалось немного усовершенствовать наш класс, ему по-прежнему присуща излишняя гибкость. Мы все еще рассчитываем на то, что программист будет изменять стандартные значения свойств объекта типа ShopProduct. Но это затруднительно в двух отношениях. Во-первых, потребуется пять строк кода, чтобы должным образом инициализировать объект типа ShopProduct, и ни один программист не поблагодарит нас за это. И во-вторых, мы никак не можем гарантировать, что какое-нибудь свойство будет определено при инициализации объекта типа ShopProduct. Поэтому нам потребуется метод, который будет вызываться автоматически при создании экземпляра объекта из его класса.

### Создание метода-конструктора

Метод-конструктор вызывается при создании объекта. Он служит для настройки экземпляра объекта, установки определенных значений его свойств и выполнения всей подготовительной работы к применению объекта.

НА ЗАМЕТКУ. До версии РНР 5 имя метода-конструктора совпадало с именем класса, к которому оно относилось. Так, в качестве конструктора класса ShopProduct можно было пользоваться методом shopProduct (). Теперь такой синтаксис вообще не работает и считается устаревшим, начиная с версии РНР 7. Поэтому метод-конструктор следует называть как construct().

Обратите внимание на то, что имя метода-конструктора начинается с двух символов подчеркивания. Это правило именования распространяется и на многие другие специальные методы в классах РНР. Теперь определим конструктор для класса ShopProduct следующим образом:

```
// Листинг 03.12
class ShopProduct
\left\{ \right.public $title;
   public $producerMainName;
   public $producerFirstName;
   public $price = 0;public function construct(
       $title,
      $firstName,
      $mainName,
       Sprice
  \left( \begin{array}{cc} 1 & 1 \end{array} \right)$this ->title = $title;
      $this->producerFirstName = $firstName;
      $this->producerMainName = $mainName;
      $this->price = $price;
     J.
  public function getProducer()
    return $this->producerFirstName . " "
         . $this->producerMainName;
\rightarrow
```
И снова мы вводим в класс новые функциональные возможности, стараясь сэкономить время и силы программиста и избавить его от необходимости дублировать код, работающий с классом ShopProduct. Метод construct () автоматически вызывается при создании объекта с помощью оператора new, как показано ниже.

```
// Листинг 03.13
$product1 = new ShopProduct("Собачье сердце",
     "Михаил",
     "Булгаков"
      5.99
\rightarrowprint "ABTOP: {$product1->getProducer()}\n";
```
Выполнение данного фрагмента кода приведет к следующему результату:

Автор: Михаил Булгаков

Значения всех перечисленных аргументов передаются конструктору. В данном примере конструктору передается название книги, Ф.И.О. автора и цена. Для присвоения значений соответствующим свойствам объекта в методе-конструкторе применяется псевдопеременная \$this.

НА ЗАМЕТКУ. Теперь получать экземпляры и пользоваться объектом типа shopProduct стало безопаснее и легче. Ведь получение экземпляров и установка значений свойств выполняются в одном операторе. При написании любого кода, где используется объект типа ShopProduct. можно быть уверенным, что все свойства этого объекта будут инициализированы.

Очень важным аспектом ООП является предсказуемость. Чтобы сделать объект безопасным, достаточно, например, воспроизвести предсказуемые типы данных, хранящиеся в его свойствах. При этом можно гарантировать, что в свойстве \$name, например, всегда будут находиться только символьные данные. Но как этого добиться, если данные для инициализации свойств поступают в виде параметров из вне класса? В следующем разделе мы изучим механизм, который можно использовать для явного определения типов объектов при объявлении методов.

## Аргументы и типы

Типы определяют порядок оперирования данными в сценариях. Например, строковый тип используется для хранения и отображения символьных данных, а также для выполнения операций над такими данными с помощью строковых функций. Целые числа применяются в математических выражениях, булевы значения - в логических выражениях и т.д. Эти категории называются элементарными, или простыми типами данных (primitive types). Имя класса также определяет тип данных, но на более высоком уровне. Поэтому объект класса ShopProduct относится как к простому типу object, так и к типу самого класca ShopProduct. В этом разделе мы рассмотрим обе разновидности типов данных по отношению к методам класса.

При определении метода и функции не требуется, чтобы аргумент относился к конкретному типу. Но в этом одновременно заключается преимущество и недостаток. С одной стороны, принадлежность аргумента к любому типу данных доставляет немало удобств. Благодаря этому можно создавать методы, которые будут гибко реагировать на данные различных типов и приспосабливать свои функциональные возможности к меняющимся обстоятельствам. Но, с другой стороны, такая гибкость может стать причиной неопределенности в коде, когда в теле метода ожидается один тип аргумента, а передается другой.

### Простые типы данных

РНР является слабо типизированным языком, а это означает, что объявлять тип данных, который должен храниться в переменной, не нужно. Так, в пределах одной и той же области видимости переменная \$number может содержать как числовое значение 2, так и символьную строку "two" ("два"). В таких

строго типизированных языках программирования, как С или Java, вы обязаны определить тип переменной до присваивания ей значения, и, конечно, это значение должно быть указанного типа.

Но это совсем не означает, что в РНР отсутствует понятие типа. Каждое значение, которое можно присвоить переменной, имеет свой тип данных. В РНР тип значения переменной можно определить с помощью одной из функций для проверки типов. В табл. 3.1 перечислены простые типы данных, существующие в РНР, а также соответствующие им проверочные функции. Каждой функции передается переменная или значение, а она возвращает значение true ("истина"), если аргумент относится к соответствующему типу данных. Проверка типа переменной особенно важна при обработке аргументов в методе или функции.

| Проверочная функция | Тип            | Описание                                                                                                    |
|---------------------|----------------|----------------------------------------------------------------------------------------------------|
| is bool()           | <b>Boolean</b> | Одно из двух логических значений: true или<br>false (истина или ложь)                                            |
| is integer()        | Integer        | Целое число; является псевдонимом функций<br>is $int()$ $M$ is $l$ ong $()$                                      |
| is double()         | Double         | Число с плавающей (десятичной) точкой; являет-<br>СЯ ПСЕВДОНИМОМ ФУНКЦИИ is float()                              |
| is string()         | String         | Символьные данные                                                                                                |
| is object()         | Object         | Объект                                                                                                    |
| is array()          | Array          | Массив                                                                                                    |
| is resource()       | Resource       | Дескриптор, используемый для идентификации и<br>работы с такими внешними ресурсами, как базы<br>данных или файлы |
| is null()           | <b>Null</b>    | Неопределенное значение                                                                                          |

Таблица 3.1. Простые типы данных в РНР и их проверочные функции

#### Пример использования простых типов данных

Имейте в виду, что вы должны внимательно следить за типами данных в своем коде. Рассмотрим пример одного из многих затруднений, с которыми вы можете столкнуться, используя типы данных.

Допустим, требуется извлечь параметры конфигурации из XML-файла. Элемент <resolvedomains> разметки XML-документа сообщает приложению, следует ли пытаться преобразовывать IP-адреса в доменные имена. Следует заметить, что такое преобразование полезно, хотя и является относительно медленной операцией. Ниже приведен фрагмент кода XML для данного примера.

```
\langle!-- Листинг 03.14 -->
<settings>
   <resolvedomains>false</resolvedomains>
</settings>
```
Приложение извлекает символьную строку "false" и передает ее в качестве параметра методу outputAddresses (), который выводит информацию об IP-адресах. Ниже приведено определение метода outputAddresses().

```
// Листинг 03.15
class AddressManager
  private $addresses = ["209.131.36.159", "216.58.213.174"];
  public function outputAddresses ($resolve)
    foreach ($this->addresses as $address) {
      print $address;
      if ($resolve) {
        print " (".gethostbyaddr($address).")";
      print "<br /\rangle n";
    \rightarrow\cdot\}
```
Разумеется, в класс AddressManager можно внести ряд улучшений. В частности, жестко кодировать IP-адреса в виде массива непосредственно в классе не очень удобно. Тем не менее метод outputAddresses () циклически обходит массив IP-адресов и выводит его элементы по очереди. Если значение аргумента \$resolve равно true, то данный метод выводит не только IP-адреса, но и соответствующие им доменные имена.

Ниже приведен один из возможных вариантов применения класса Address Manager вместе с дескриптором settings в элементе XML-разметки файла конфигурации. Попробуйте обнаружить ошибку в приведенном ниже фрагменте кода.

```
// Листинг 03.16
```

```
$settings = simplexml load file( DIR ."/resolve.xml");
$manager = new AddressManager();
$manager->outputAddresses( (string) $settings->resolvedomains);
```
В этом фрагменте кода для получения значения из элемента разметки resolvedomains применяется интерфейс SimpleXML API. В рассматриваемом здесь примере нам известно, что это значение представляет собой текстовый элемент "false", и поэтому оно приводится к строковому типу, поскольку именно так рекомендуется поступать в документации по SimpleXML API.

Но анализируемый здесь код поведет себя совсем не так, как мы того ожидали. Передавая символьную строку "false" методу outputAddresses (), мы не знаем, какой именно тип аргумента используется в этом методе по умолчанию. Данный метод ожидает получить логическое значение аргумента (true или false). При выполнении условного оператора символьная строка "false" на самом деле преобразуется в логическое значение true. Дело в том, что при

выполнении проверки интерпретатор PHP с готовностью преобразует непустое строковое значение в логическое значение true. Поэтому следующий фрагмент кола:

```
if ("false") {
 \frac{1}{2} ...
```
равнозначен такому фрагменту кода:

```
if (\text{true}) {
  1/ ...
```
Исправить этот недостаток можно по-разному. Во-первых, можно сделать метод outputAddresses () менее требовательным, чтобы он распознавал символьную строку и применял некоторые основные правила для ее преобразования в логический эквивалент:

```
// Листинг 03.17
public function outputAddresses ($resolve)
  if (is string ($resolve)) {
    \frac{1}{2} fresolve = (preq match("/^(false|no|off)$/i", $resolve))
                  ? false : true;
  \rightarrow11...\overline{\phantom{a}}
```
Но с точки зрения проектирования существуют достаточно веские основания избегать приведенного выше решения. Вообще говоря, при проектировании методов или функций лучше предусматривать для них строгий интерфейс, исключающий двусмысленность, вместо неясного и нетребовательного интерфейса. Подобные решения так или иначе вызывают путаницу и порождают ошибки.

Bo-вторых, можно оставить метод outputAddresses () без изменений, дополнив его комментариями с четкими инструкциями, что аргумент \$resolve должен содержать логическое значение. Такой подход позволяет предупредить программиста, что нужно внимательно читать инструкции, а иначе пенять на себя.

```
7*** Вывести список адресов.
 * Если переменная $resolve содержит истинное
 * значение (true), то адрес преобразуется в
 * эквивалентное имя хоста.
 * @param $resolve Boolean Преобразовать адрес?
 \star /
function outputAddresses ($resolve) {
  \frac{1}{2}...
```
Это вполне разумное решение, если вы точно уверены в том, что программисты, пользующиеся вашим классом, добросовестно прочтут документацию к нему. И наконец, в-третьих, можно сделать метод outputAddresses () строгим в отношении типа данных аргумента \$resolve. Для таких простых типов данных, как логические значения, до выпуска версии РНР 7 это можно было сделать лишь одним способом: написать код для проверки входных данных и предпринять соответствующее действие, если они не отвечают требуемому типу:

```
function outputAddresses ($resolve)
  if (! is bool($resolve)) {
       // принять решительные меры
  1/1...\left\{ \begin{array}{c} 1 \\ 1 \end{array} \right.
```
Такой подход вынуждает клиентский код предоставить корректный тип данных для аргумента \$resolve.

НА ЗАМЕТКУ. В следующем далее разделе "Уточнение типов объектов" описывается намного более совершенный способ наложения ограничений на типы аргументов, передаваемых методам и функциям.

Преобразование строкового аргумента внутри метода — более дружественный подход с точки зрения клиента, но, вероятно, он может вызвать другие проблемы. Обеспечивая механизм преобразования в методе, мы предугадываем контекст его использования и намерение клиента. С другой стороны, соблюдая логический тип данных, мы предоставляем клиенту право выбора: преобразовывать ли символьные строки в логические значения и решить, какое слово должно соответствовать логическому значению true или false. А между тем метод outputAddresses () разрабатывался с целью решить конкретную задачу. Такой акцент на выполнении конкретной задачи при намеренном игнорировании более широкого контекста является важным принципом ООП, к которому мы будем еще не раз возвращаться в данной книге.

На самом деле стратегии обращения с типами аргументов зависят от степени серьезности возможных ошибок. Большинство значений простых типов данных в РНР автоматически приводятся к нужному типу в зависимости от конкретного контекста. Так, если числа, присутствующие в символьных строках, используются в математических выражениях, они автоматически преобразуются в эквивалентные целые значения или же значения с плавающей точкой. В итоге прикладной код может быть нетребовательным к ошибкам несоответствия типов данных. Но если в качестве одного из аргументов метода предполагается массив, то следует проявить большую, чем обычно, внимательность. Передача значения, не являющегося массивом, одной из функций обработки массивов в PHP не приведет ни к чему хорошему и вызовет ряд ошибок в разрабатываемом методе. Поэтому вам придется найти нечто среднее между проверкой типа,

преобразованием одного типа данных в другой и опорой на понятную документацию, которую вы обязаны предоставить независимо от выбранного вами способа.

Каким бы способом вы ни решали подобного рода затруднения в своем коде, можете быть уверены лишь в одном: тип аргумента всегда имеет особое значение! Это значение становится еще более весомым в связи с тем, что РНР не является строго типизированным языком. Здесь нельзя полагаться на компилятор в вопросах предотвращения ошибок, связанных с нарушением типов данных. Поэтому вы должны предусмотреть возможные последствия того, что типы аргументов окажутся не такими, как предполагалось. Не стоит надеяться, что программисты клиентского кода угадают ход ваших мыслей. Вы должны всегда учитывать, что в разрабатываемые вами методы будут передаваться входные данные некорректного типа.

### Уточнение типов объектов

Как упоминалось ранее, переменная аргумента может иметь любой простой тип данных, но по умолчанию ее тип не оговаривается, и поэтому она может содержать объект любого типа. С одной стороны, такая гибкость удобна, а с другой — она может стать причиной осложнений при определении метода.

Рассмотрим в качестве примера метод, предназначенный для работы с объектом типа ShopProduct.

```
// Листинг 03.18
class ShopProductWriter
\left\{ \right.public function write ($shopProduct)
    $str = $shopProduct->title . ": "
         . $shopProduct->getProducer()
         . " (". $shopProduct->price . ") \n";
    print $str;
  ৗ
\bigg\}
```
Мы можем протестировать работу этого класса следующим образом:

```
// Листинг 03.19
$product1 = new ShopProduct ("Собачье сердце",
                            "Михаил", "Булгаков", 5.99);
$writer = new ShopProductWriter();$writer->write($product1);
```
В итоге получим следующий результат:

```
Собачье сердце: Михаил Булгаков (5.99)
```
Класс ShopProductWriter содержит единственный метод write (). Методу write () передается объект типа ShopProduct. Свойства и методы последнего используются в нем для создания и вывода результирующей строки с описанием товара. Мы используем имя переменной аргумента \$shopProduct как напоминание программисту, что методу \$write () следует передать объект типа ShopProduct, хотя соблюдать это требование необязательно. Это означает, что программист может передать методу \$write () некорректный объект или вообще данные простого типа и ничего об этом не узнать до момента обращения к аргументу \$shopProduct. К тому времени в нашем коде уже могут быть выполнены какие-либо действия, поскольку предполагалось, что методу write () был передан настоящий объект типа ShopProduct.

НА ЗАМЕТКУ. В связи с изложенным выше у вас может возникнуть вопрос: почему мы не ввели метод write () непосредственно в класс ShopProduct? Все дело в ответственности. Класс ShopProduct отвечает за хранение данных о товаре, а класс Shop **ProductWriter** - за вывод этих данных. По мере чтения этой главы вы начнете постепенно понимать, в чем польза такого разделения ответственности.

Для решения упомянутой выше проблемы в РНР 5 были добавлены объявления типов классов, называвшиеся уточнениями типов аргументов. Чтобы добавить объявление типа класса к аргументу метода, достаточно указать перед ним имя класса. Поэтому в метод write () можно внести следующие коррективы:

```
// Листинг 03.20
public function write (ShopProduct $shopProduct)
  11...-1
```
Теперь методу write () можно передавать аргумент \$shopProduct, содержащий только объект типа ShopProduct. В следующем фрагменте кода предпринимается попытка "перехитрить" метод write (), передав ему объект другого типа:

```
// Листинг 03.21
class Wrong
\left\{ \right.₿
$writer = new ShopProductWriter();$writer->write(new Wrong());
```
Merog write () содержит объявление типа класса, и поэтому передача ему объекта типа Wrong приведет к неустранимой ошибке, как показано ниже.

TypeError: Argument 1 passed to ShopProductWriter::write() must be an instance of ShopProduct, instance of Wrong given, called in Runner.php on  $\ldots^2$ 

Теперь, вызывая метод write (), совсем не обязательно проверять тип передаваемого ему аргумента. Это делает сигнатуру метода намного более понятной для программиста клиентского кода. Он сразу же увидит требования, предъявляемые к вызову метода write (). Ему не нужно будет беспокоиться по поводу скрытых ошибок, возникающих в результате несоответствия типа аргумента, поскольку объявление типа класса соблюдается строго.

Несмотря на то что автоматическая проверка типов данных служит превосходным средством для предотвращения ошибок, важно понимать, что объявления типов классов проверяются во время выполнения программы. Это означает, что проверяемое объявление типа класса сообщит об ошибке только тогда, когда методу будет передан нежелательный объект. И если вызов метода write () глубоко скрыт в условном операторе, который выполняется только на Рождество, то вам придется поработать на праздники, если вы тщательно не проверите свой код.

Имея теперь в своем распоряжении объявления скалярных типов, можно наложить некоторые ограничения на класс ShopProduct следующим образом:

```
// Листинг 03.22
class ShopProduct
  public $title;
  public $producerMainName;
  public $producerFirstName;
 public $price = 0;public function construct(
     string $title,
     string $firstName,
     string $mainName,
     float $price
  ) {
      $this ->title = $title;
      $this->producerFirstName = $firstName;
      $this->producerMainName = $mainName;
      $this->price = $price;
    \rightarrow1/ ...
\rightarrow
```
Укрепив подобным образом метод-конструктор, можно гарантировать, что apryменты \$title, \$firstName, \$mainName будут всегда содержать строковые

<sup>&</sup>lt;sup>2</sup> Ошибка нарушения типа данных: аргумент 1, переданный методу ShopProduct Writer::write(), должен быть экземпляром класса ShopProduct, а переданный экземпляр класса Wrong некорректен, вызвано из исходного файла Runner.php ...

данные, тогда как аргумент \$price - числовое значение с плавающей точкой. В этом можно убедиться, попытавшись получить экземпляр класса ShopProduct с неверными данными:

```
// Листинг 03.23
// He cpa6oraer!
$product = new ShopProduct ("Название", "Имя", "Фамилия", []);
```
В данном случае предпринимается попытка получить экземпляр класса ShopProduct. Конструктору этого класса передаются три символьные строки и пустой массив вместо требующегося числового значения с плавающей точкой, что в конечном итоге приведет к неудачному исходу. Благодаря объявлениям типов данных интерпретатор РНР не допустит такого, выдав следующее сообшение об ошибке:

```
TypeError: Argument 4 passed to ShopProductWriter::write() must be of the type
float, array given, called in \ldots<sup>3</sup>
```
По умолчанию интерпретатор РНР выполнит там, где это возможно, неявное приведение значений аргументов к требующимся типам данных. И это характерный пример упоминавшегося ранее противоречия между безопасностью и гибкостью прикладного кода. Так, в новой реализации класса ShopProduct символьная строка будет автоматически преобразована в числовое значение с плавающей точкой, и поэтому следующая попытка получить экземпляр данного класса, где символьная строка "4.22" преобразуется внутренним образом в числовое значение 4.22, не вызовет проблем:

```
// Листинг 03.24
```

```
$product = new ShopProduct ("Название", "Имя", "Фамилия", "4.22");
```
Все это, конечно, замечательно, но вернемся к затруднению, возникшему в связи с применением класса AddressManager, где символьная строка "false" негласно преобразовывалась в логическое значение. По умолчанию это преобразование будет происходить по-прежнему, если применить объявление логического типа данных в методе AddressManager::outputAddresses() следующим образом:

```
// Листинг 03.25
public function outputAddresses (bool $resolve)
\left\{ \right.11 \ldots
```
<sup>&</sup>lt;sup>3</sup> Ошибка нарушения типа данных: аргумент 4, переданный методу ShopProduct Writer::write (), должен быть числовым типом с плавающей точкой, а переданный массив некорректен, вызвано из ...

A теперь рассмотрим следующий вызов, где методу outputAddresses () передается символьная строка:

```
// Листинг 03.26
$manager->outputAddresses("false");
```
Вследствие неявного приведения типов этот вызов функционально равнозначен вызову данного метода с логическим значением true.

Объявления скалярных типов данных можно сделать строгими, хотя только на уровне отдельных исходных файлов. В следующем примере кода устанавливаются строгие объявления типов данных, а метод outputAddresses () снова вызывается с символьной строкой:

```
// Листинг 03.27
declare(strict types=1);
$manager->outputAddresses("false");
```
Этот вызов приведет к появлению следующей ошибки типа ТуреЕггог из-за строгих объявлений типов данных:

TypeError: Argument 4 passed to AddressManager:: outputAddresses() must be of the type boolean, string given, called in  $\ldots^4$ 

НА ЗАМЕТКУ. Объявление strict\_types применяется к тому исходному файлу, откуда делается вызов, а не к исходному файлу, где реализована функция или метод. Поэтому соблюдение строгости такого объявления возлагается на клиентский код.

Иногда аргумент требуется сделать необязательным и, тем не менее, наложить ограничение на его тип, если он все же указывается. Для этого достаточно указать стандартное значение аргумента, устанавливаемое по умолчанию, как показано ниже.

```
// Листинг 03.28
class ConfReader
 public function getValues (array $default = null)
    Svalues = []// Выполнить действия для получения новых значений
    // Объединить полученные значения со стандартными
    // (результат всегда будет находиться в массиве)
```
<sup>4</sup> Ошибка нарушения типа данных: аргумент 4, переданный методу AddressManager ::outputAddresses(), должен быть логическим типом, а переданная символьная строка некорректна, вызвано из ...

```
64
      ЧАСТЬ II © ОБЪЕКТЫ
```

```
$values = array_merge($default, $values);
   return $values;
\}
```
Объявления типов, которые поддерживаются в РНР, перечислены в табл. 3.2.

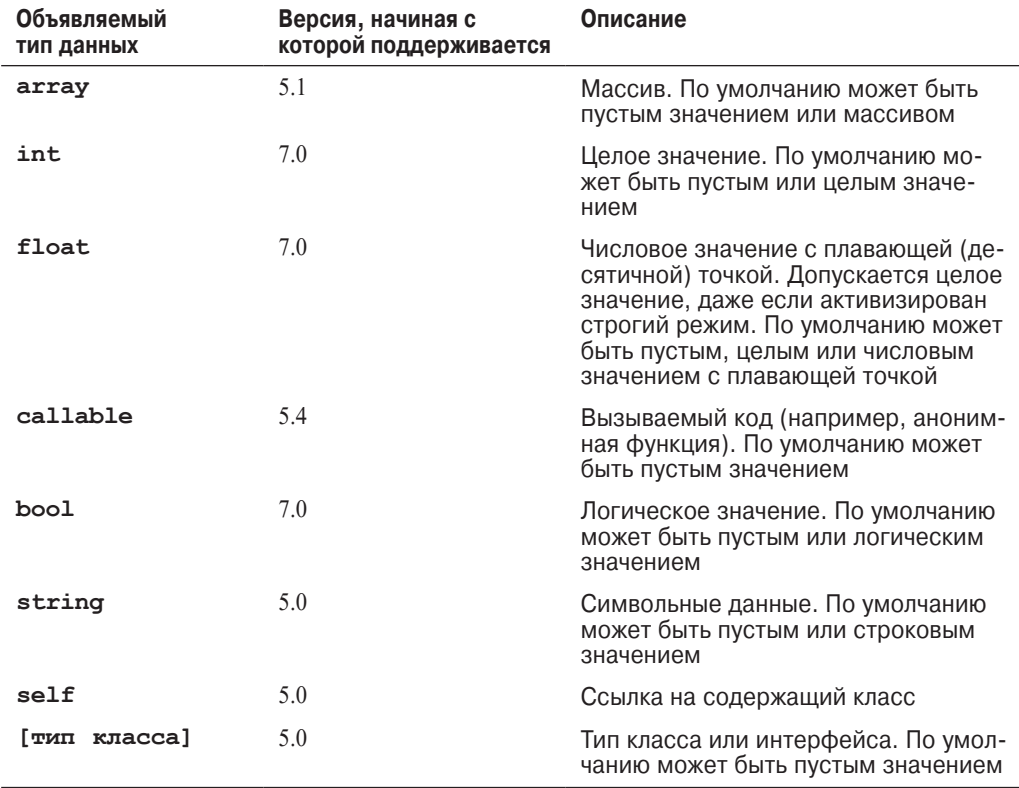

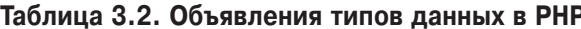

При описании объявлений типов классов здесь подразумевается, что типы и классы являются синонимами, хотя у них имеются существенные отличия. При определении класса определяется также тип, но он может описывать целое семейство классов. Механизм, посредством которого различные классы можно группировать под одним типом, называется наследованием. О наследовании речь пойдет в следующем разделе.

# **Наследование**

Наследование - это механизм, посредством которого один или несколько классов можно получить из некоторого базового класса. Класс, унаследованный от другого класса, называется его подклассом. Эта связь обычно описывается с помощью терминов родительский и дочерний. В частности, дочерний класс